## **LAMPIRAN A** KEGIATAN PENGAMBILAN DATA

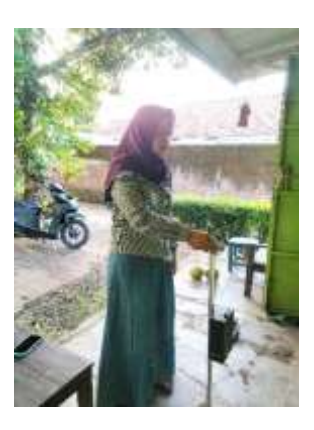

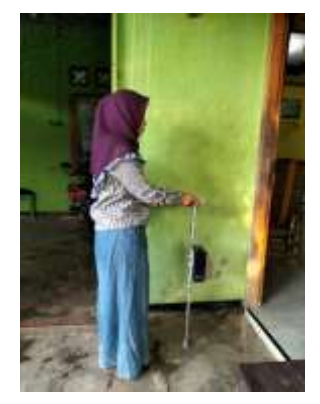

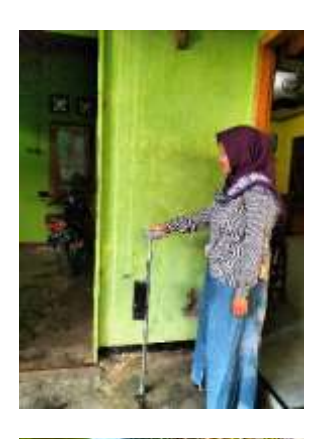

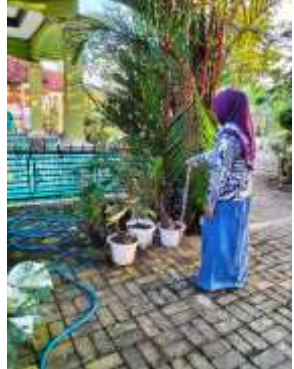

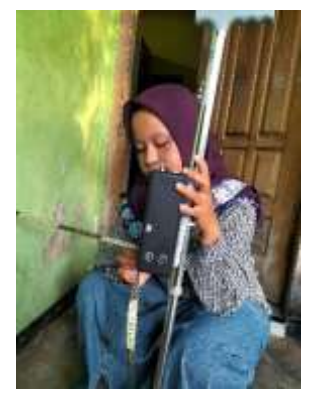

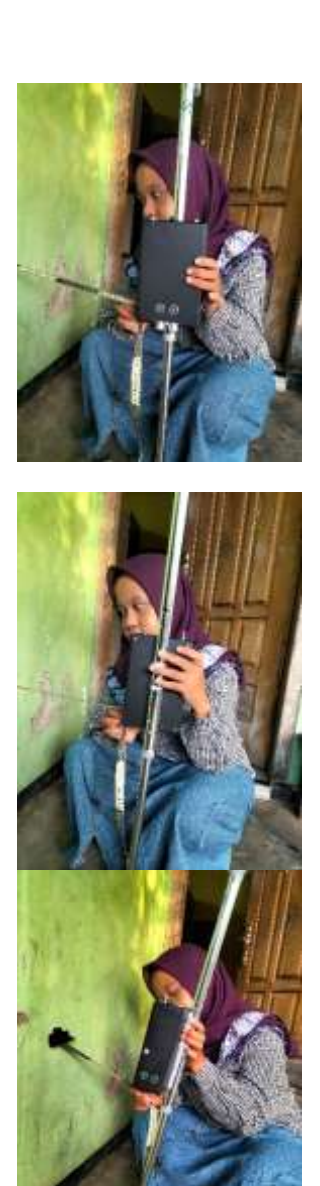

#### **LAMPIRAN B**

#### Program Rancang Bangun Tongkat Multifungsi Sebagai Alat Bantu Petunjuk Jalan Tunanetra

// library #include <DFPlayer\_Mini\_Mp3.h> #include <SoftwareSerial.h>

// inialisasi playlist suara #define depan\_ada\_halangan 1 #define kanan\_ada\_halangan 2 #define kiri\_ada\_halangan 3 #define bawah\_ada\_halangan 4 #define depan\_ada\_lubang 5

// pin sensor int echoPin $1 = 6$ ; int init $Pin1 = 7$ : int distance  $1 = 0$ : int echoPin $2 = 8$ ; int init $Pin2 = 9$ : int distance  $2 = 0$ ; int echo $Pin3 = 10$ ; int init $Pin3 = 11$ ; int distance  $3 = 0$ ; int echoPin $4 = 12$ ; int init $Pin4 = 13$ ; int distance  $4 = 0$ ; // unsigned int uS\_atas; unsigned int uS\_bawah; unsigned int uS\_kanan;

```
unsigned int uS_kiri;
int sp_-\text{atas} = 60;
int sp_kanan = 30;
int sp \text{kiri} = 30;
int sp_pendek = 35;
int sp_panjang = 100;
int flag;
long proveus;
String bawah, kondisi;
SoftwareSerial dfplayer(3, 2);
void setup() {
 Serial.begin(57600);
  dfplayer.begin (9600);
 mp3 set serial (dfplayer);
  delay(5);
  mp3_set_volume (30);
  pinMode(initPin1, OUTPUT);
  pinMode(echoPin1, INPUT);
  pinMode(initPin2, OUTPUT);
  pinMode(echoPin2, INPUT);
  pinMode(initPin3, OUTPUT);
  pinMode(echoPin3, INPUT);
  pinMode(initPin4, OUTPUT);
  pinMode(echoPin4, INPUT);
}
void loop() {
  readultra();
 mainn();
}
void mainn() {
 if (uS_bawah > sp_pendek && uS_bawah < sp_panjang) {
  bawah = "aman":
```

```
 }
 else if (uS_bawah < sp_pendek && uS_bawah < sp_panjang) {
   bawah = "halangan";
  }
// else if (uS_bawah > sp_pendek && uS_bawah > sp_panjang) {
//\quadbawah = "lubang";
// }
// else if ( uS_bawah < sp_p pendek && uS_bawah > sp_panjang) {
//\ bawah = "lubang dan halngan"; // tapi ndak mungkin// }
 if (uS atas < sp atas) {
   flag = 1:
   kondisi = "depan ada halangan";
  mp3_play (1);
   delay (2500);
  }
 if (uS_kanan < sp_kanan) {
  flag = 2:
   kondisi = "kanan ada halangan";
   mp3_play (2);
   delay (2500);
  }
 if (uS_kiri < sp_kiri) {
  flag = 3;
   kondisi = "kiri ada halangan";
   mp3_play (3);
   delay (2500);
  }
 if (bawah == "halangan") {
   flag = 4;
   kondisi = "bawah ada halangan";
  mp3_play (4);
   delay (2500);
  }
 if (bawah == "lubang") {
   flag = 5;
   kondisi = "bawah ada lubang";
   mp3_play (5);
```

```
 delay (2500);
  }
 if ((\text{millis}) \text{ - proves}) > 500 {
   Serial.print("depan: ");
  Serial.print(uS atas);
   Serial.println(" cm");
   Serial.print("bawah: ");
  Serial.print(uS_bawah);
   Serial.println(" cm");
   Serial.print("kanan: ");
  Serial.print(uS_kanan);
  Serial.println(" cm");
   Serial.print("kiri: ");
  Serial.print(uS kiri);
   Serial.println(" cm");
   Serial.print("bawah: ");
   Serial.println(bawah);
   Serial.println("kondisi: " + kondisi);
  Serial.println("flag: " + String(flag));
   Serial.println();
  proveus = millis();
  }
}
void readultra() {
 distance1 = getDistance(intPin1, echoPin1);delay(150):
 distance2 = getDistance(intPin2, echoPin2);delay(150);
 distance3 = getDistance(intPin3, echoPin3); delay(150);
 distance4 = getDistance(intPin4, echoPin4); delay(150);
 uS kanan = distance1 + 11;
 uS bawah = distance 2 + 12;
 uS atas = distance 3 + 10;
```

```
uS_kiri = distance4 + 14;
```

```
 printDistance("kanan", distance1); // kanan
 printDistance("bawah", distance2); // bawah
 printDistance("depan", distance3); // atas
 printDistance("kiri", distance4); // kiri
 Serial.println();
}
```

```
int getDistance (int initPin, int echoPin) {
  digitalWrite(initPin, LOW);
  delayMicroseconds(2);
  digitalWrite(initPin, HIGH);
  delayMicroseconds(10);
  digitalWrite(initPin, LOW);
 unsigned long pulseTime = pulseIn(echoPin, HIGH);int distance = pulseTime / 58;
  return distance;
}
void printDistance(String id, int dist) {
 Serial.print(id);
  Serial.print("------>");
  Serial.print(dist, DEC);
```

```
 Serial.println(" cm");
```

```
}
```
Pemrograman di Mikrokontroler ESP 32

```
#include <TinyGPS++.h>
```
#include <SoftwareSerial.h>

```
\#include \ltWiFi h>
```

```
#include <FirebaseESP32.h>
```
#include <addons/TokenHelper.h>

#include <addons/RTDBHelper.h>

#include <DFPlayer\_Mini\_Mp3.h>

#define WIFI\_SSID "p"

#define WIFI\_PASSWORD "qwertyuiop"

#define API\_KEY "AIzaSyCP9pczmXF4L6ElUYZiK-15NJAEWPn-y3w"

#define DATABASE\_URL "gps-tracking-37542-defaultrtdb.firebaseio.com" //<databaseName>.firebaseio.com or <databaseName>.<region>.firebasedatabase.app

#define USER\_EMAIL "gpstrackingpnc2022@gmail.com"

#define USER\_PASSWORD "gpstracking2022"

#define pintombol 25

float latitude , longitude;

String  $lat\_str = "0", lng\_str = "0";$ long proveus; long interval  $= 5000$ ; int echoPin $1 = 4$ ; int init $Pin1 = 5$ ; int us\_atas  $= 0$ ;

int echoPin $2 = 18$ ;

int init $Pin2 = 13$ ;

int us  $bawah = 0$ ;

int distance  $1 = 0$ ;

int distance  $2 = 0$ :

int sp\_bawah\_panjang = 50; int sp\_bawah\_pendek  $= 50$ ; int sp  $\text{atas} = 50$ ;

byte didepanadahalangan = 1; byte dibawahadahalangan = 1; byte dibawahadalubang  $= 1$ ;

FirebaseData fbdo;

FirebaseAuth auth;

FirebaseConfig config;

TinyGPSPlus gps;

SoftwareSerial SerialGPS;

SoftwareSerial dfplayer;

```
void setup()
```
#### {

Serial.begin(115200);

SerialGPS.begin(9600, SWSERIAL\_8N1, 17, 16, false);

dfplayer.begin(9600, SWSERIAL\_8N1, 32, 33, false);

```
 mp3_set_serial(dfplayer);
```
delay(5);

```
mp3_set_volume(15);
```
delay(100);

pinMode(pintombol, INPUT\_PULLUP);

pinMode(initPin1, OUTPUT);

pinMode(echoPin1, INPUT);

pinMode(initPin2, OUTPUT);

pinMode(echoPin2, INPUT);

```
 WiFi.begin(WIFI_SSID, WIFI_PASSWORD);
  Serial.print("Connecting to Wi-Fi");
 while (WiFi.status() != WL CONNECTED) {
   Serial.print(".");
   delay(300);
  }
 Serial.println();
  Serial.print("Connected with IP: ");
  Serial.println(WiFi.localIP());
 Serial.println();
  Serial.printf("Firebase Client v%s\n\n", 
FIREBASE_CLIENT_VERSION);
```
config.api\_key = API\_KEY;

```
 auth.user.email = USER_EMAIL;
```

```
 auth.user.password = USER_PASSWORD;
```

```
config.database url = DATABASE URL;
```

```
 config.token_status_callback = tokenStatusCallback; //see 
addons/TokenHelper.h
```

```
 Firebase.begin(&config, &auth);
```

```
 Firebase.reconnectWiFi(true);
```

```
}
```

```
void loop()
```

```
{
```

```
 read_gps();
```

```
if (digitalRead(pintombol) == 0) {
```

```
 Serial.printf("Set string... %s\n", Firebase.setString(fbdo, 
F("/notif"), "1") ? "ok" : fbdo.errorReason().c_str());
```

```
 delay(1000);
```

```
 Serial.printf("Set string... %s\n", Firebase.setString(fbdo, 
F("/notif"), "0") ? "ok" : fbdo.errorReason().c_str());
```
 } }

```
void read_gps() {
 if (SerialGPS.available() > 0) {
   if (gps.encode(SerialGPS.read()))
    {
     if (gps.location.isValid())
     {
     lattice = gps.location.lat();lat\_str = String(latitude, 6);longitude = \text{eps}. location. lng():
     ln g_{str} = String(longitude, 6); Serial.printf("Set string... %s\n", Firebase.setString(fbdo, 
F("/Latitude"), String(lat_str)) ? "ok" : fbdo.errorReason().c_str());
      Serial.printf("Set string... %s\n", Firebase.setString(fbdo, 
F("/Longitude"), String(lng_str)) ? "ok" : fbdo.errorReason().c_str());
     Serial.print("Latitude = ");
      Serial.println(lat_str);
      Serial.print("Longitude = ");
     Serial.println(lng_str);
     }
    Serial.println();
    }
  }
```
}

```
void readultra() {
 us_atas = getDistance(initPin1, echoPin1);
 delay(150);
```

```
 us_bawah = getDistance(initPin2, echoPin2);
 delay(150);
```

```
 printDistance(1, distance1);
  printDistance(2, distance2);
  Serial.println("");
}
```

```
int getDistance (int initPin, int echoPin) {
  digitalWrite(initPin, HIGH);
  delayMicroseconds(10);
  digitalWrite(initPin, LOW);
  unsigned long pulseTime = pulseIn(echoPin, HIGH);
  int distance = pulseTime / 58;
  return distance;
}
```

```
void printDistance(int id, int dist) {
  Serial.print(id);
  Serial.print("------>");
  Serial.print(dist, DEC);
  Serial.println(" cm");
```

```
}
```
# **LAMPIRAN C**

## DOKUMENTASI MENGGUNAKAN ALAT

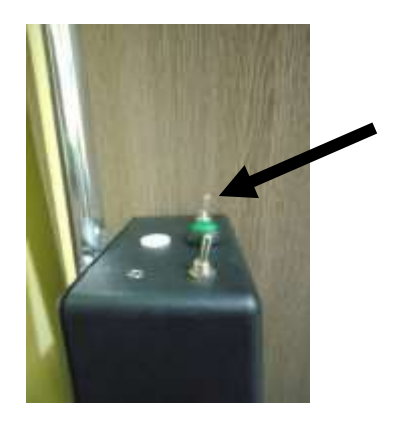

2. Tombol untuk menyalakan dan mematikan alat

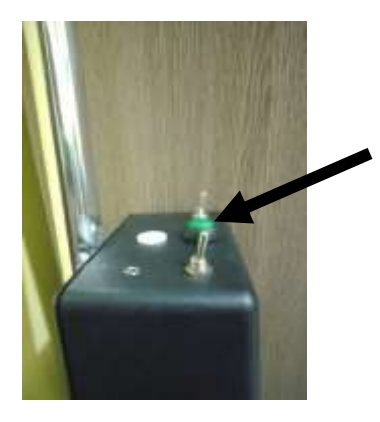

3. Sebagai tombol darurat pada saat tunanetra dalam keadan bahaya

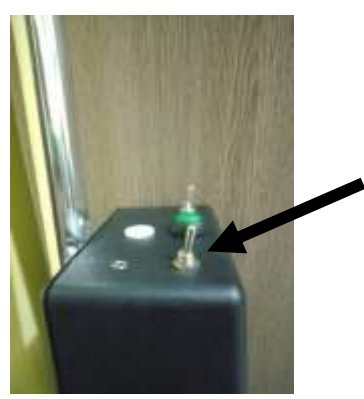

4. Sebagai tombol untuk mengatur hendak menggunakan headset atau speaker.

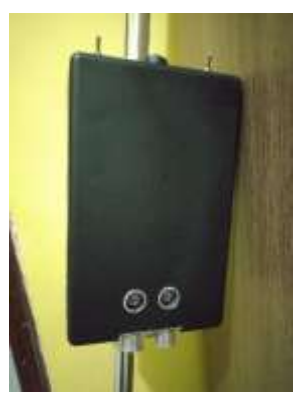

5. Sensor ultrasonic untuk mendeteksi adanya halangan depan .

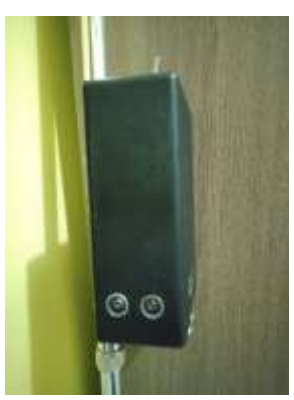

6. Sensor ultrasonik untuk mendeteksi adanya halangan kanan.

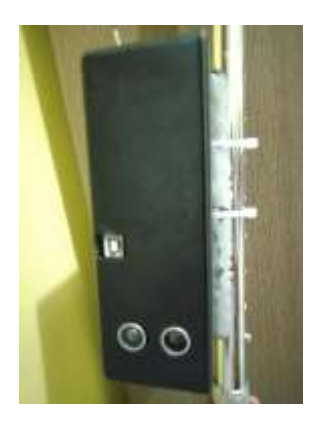

7. Sensor ultrasonik untuk mendeteksi adanya halangan kiri

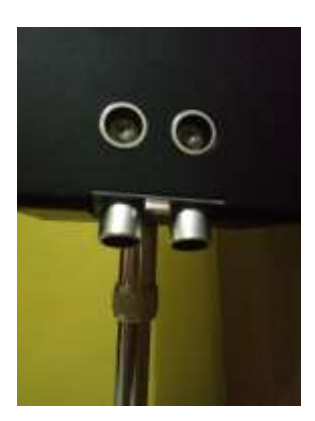

8. Sensor ultrasonik untuk mendeteksi adanya halangan bawah

# **LAMPIRAN D**

## DOKUMENTASI ALAT

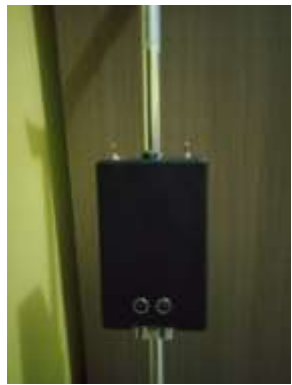

1. Tongkat multifungsi tampak depan

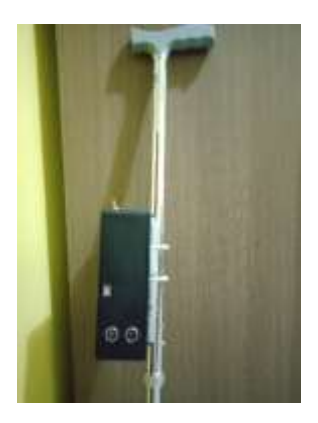

2. Tongkat multifungsi tampak samping

### **BIODATA PENULIS**

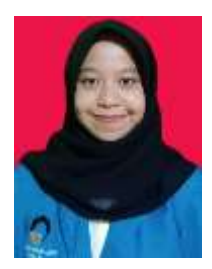

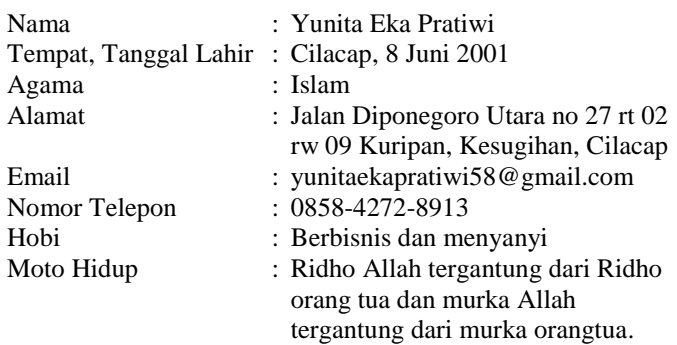

#### **Riwayat Pendidikan**

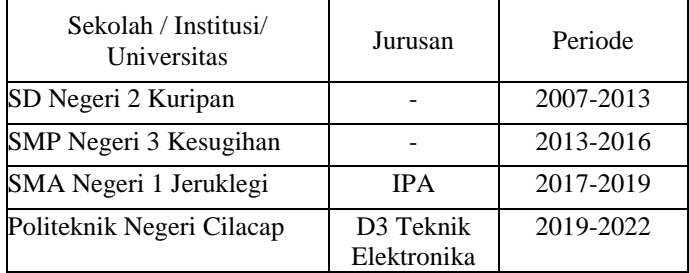

Penulis telah mengikuti seminar Tugas Akhir pada 19 Agustus 2022 sebagai salah satu persyaratan untuk memperoleh gelar Ahli Madya (A.Md).